## **Demandes**

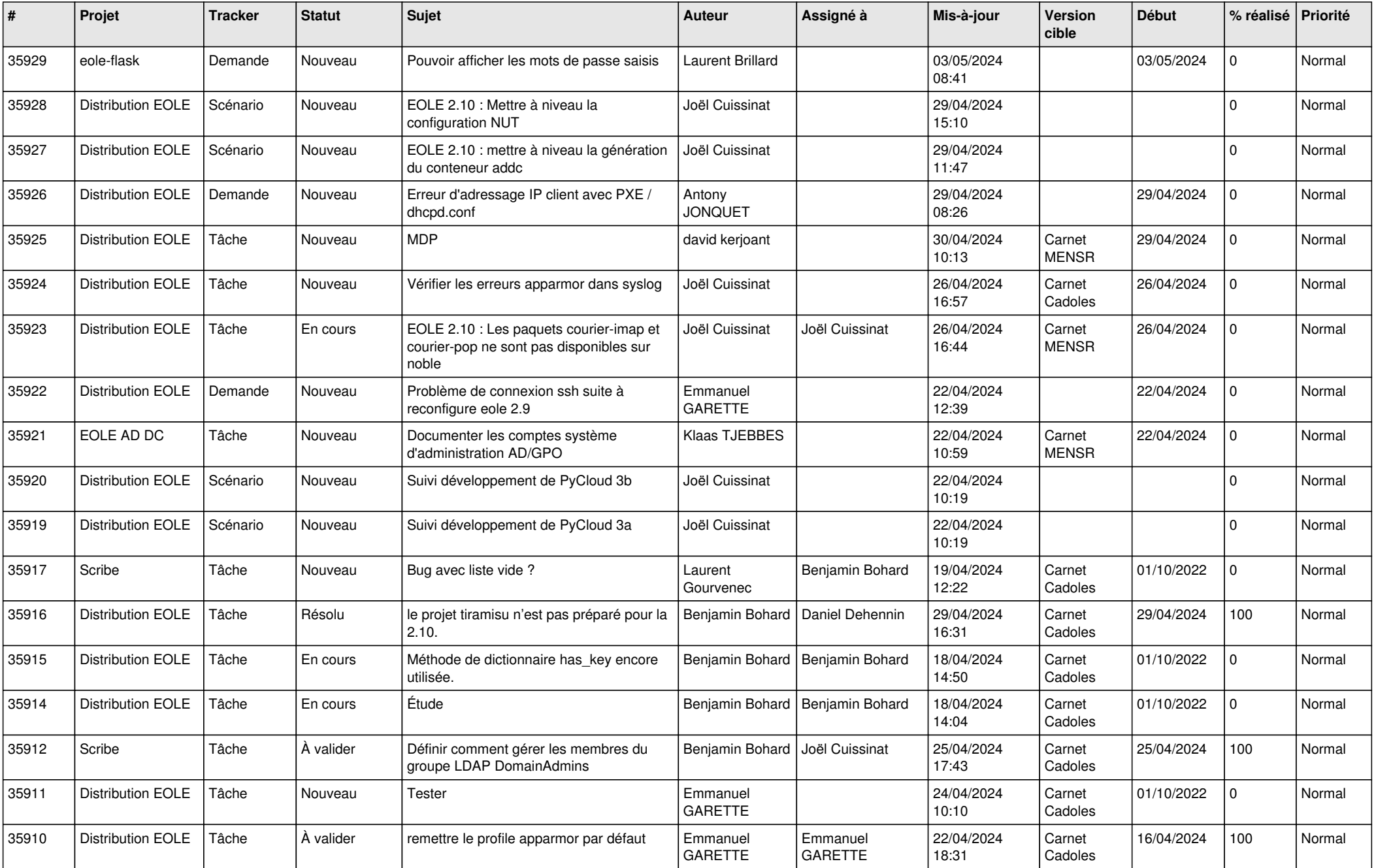

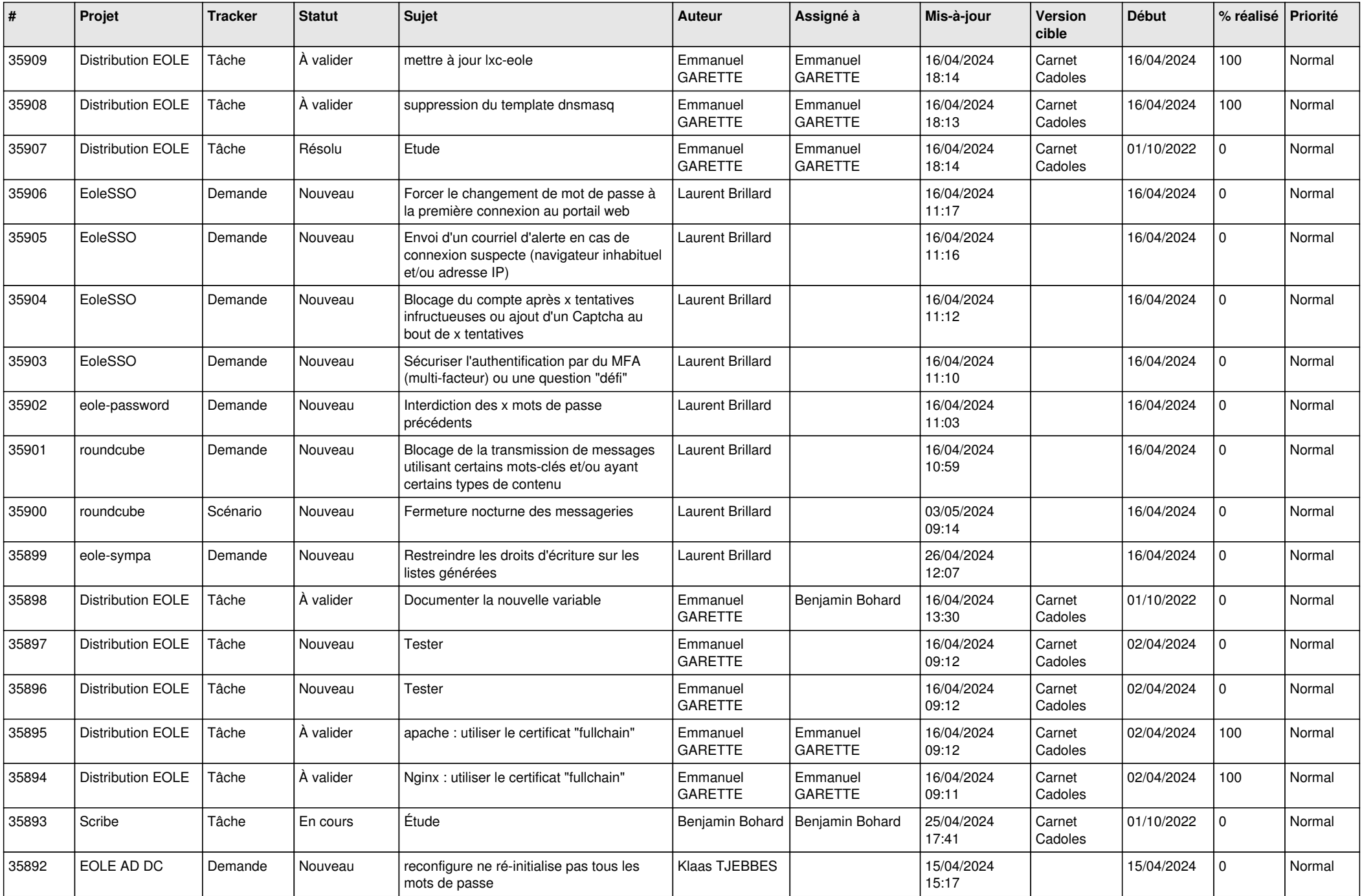

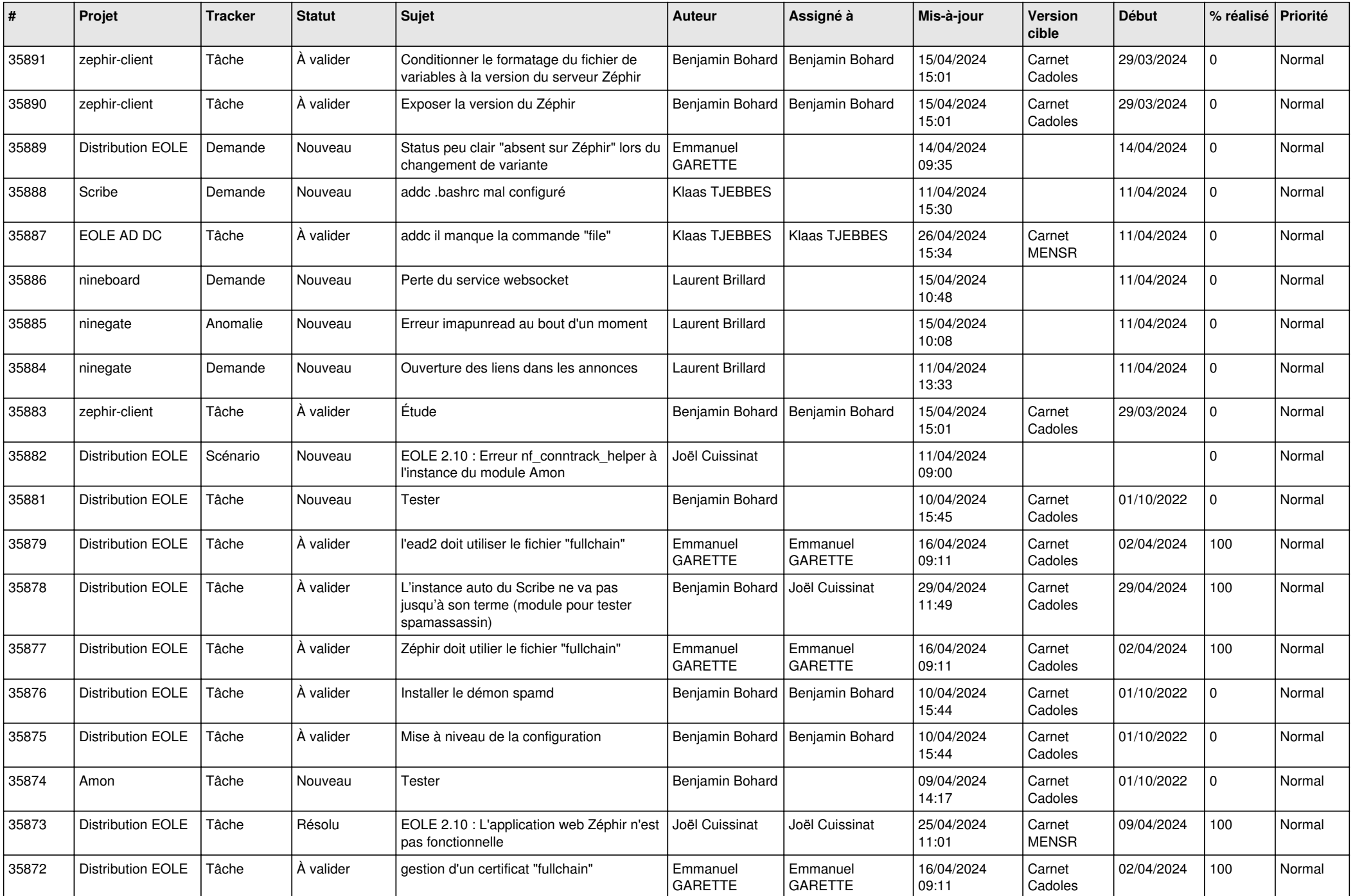

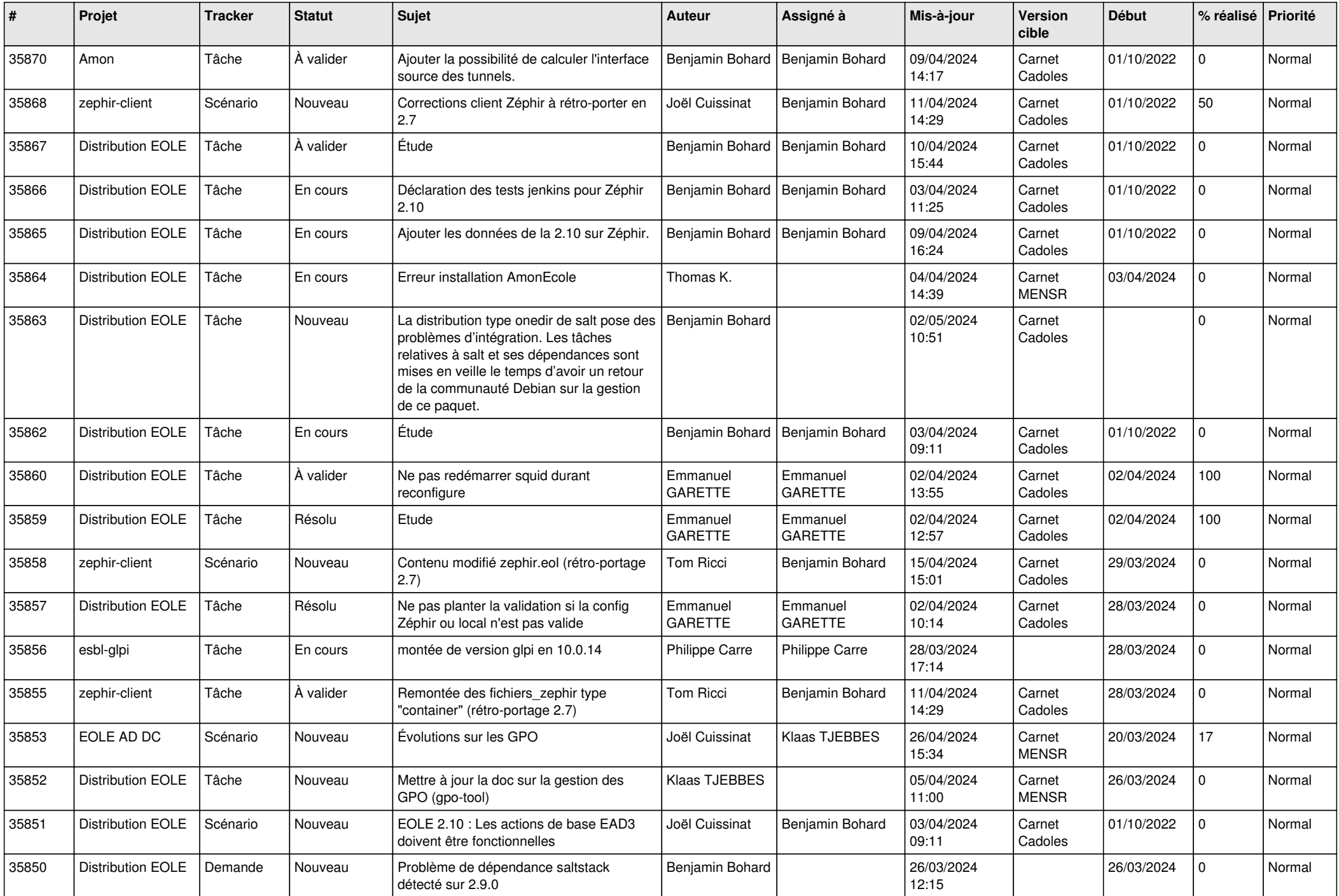

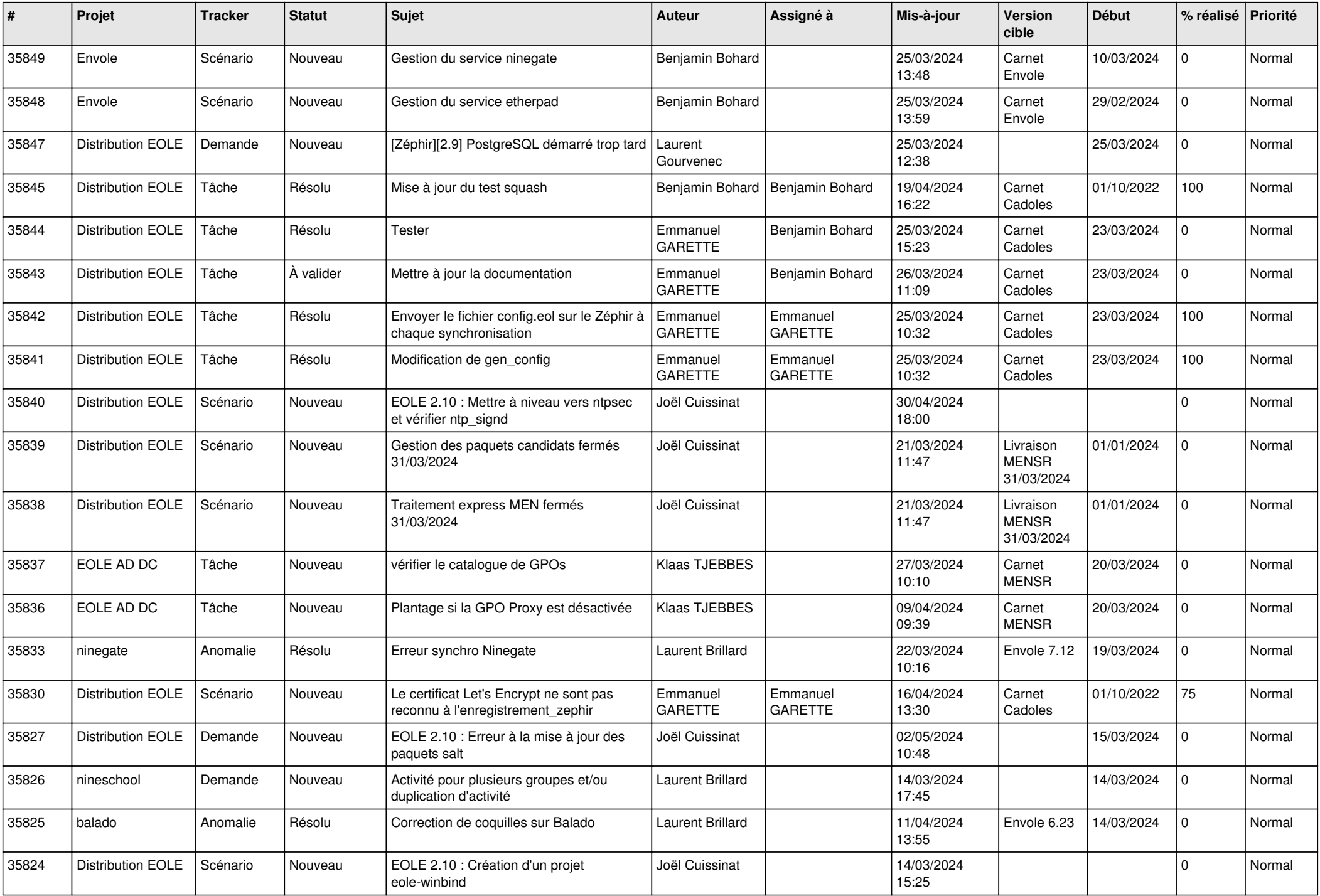

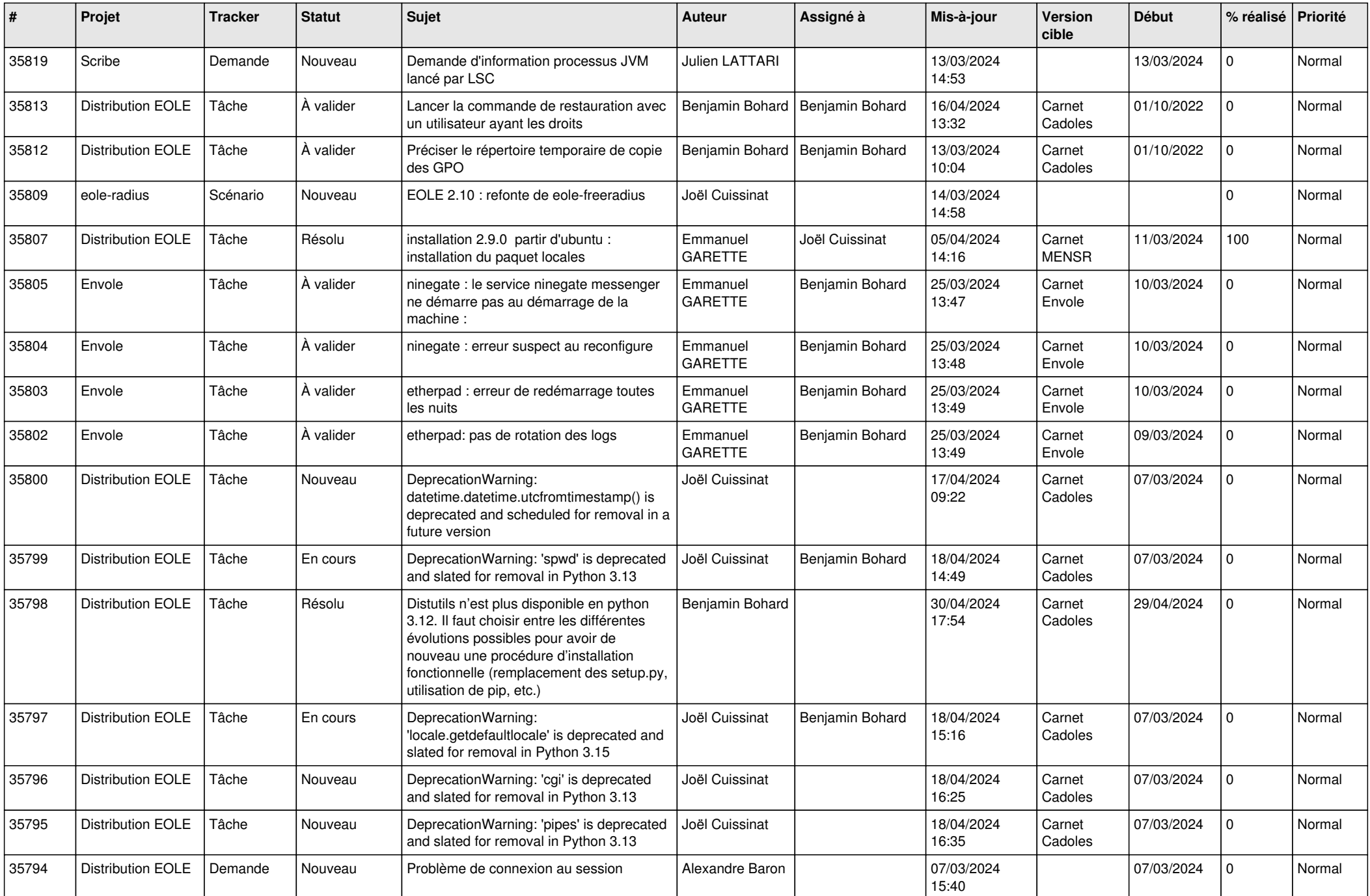

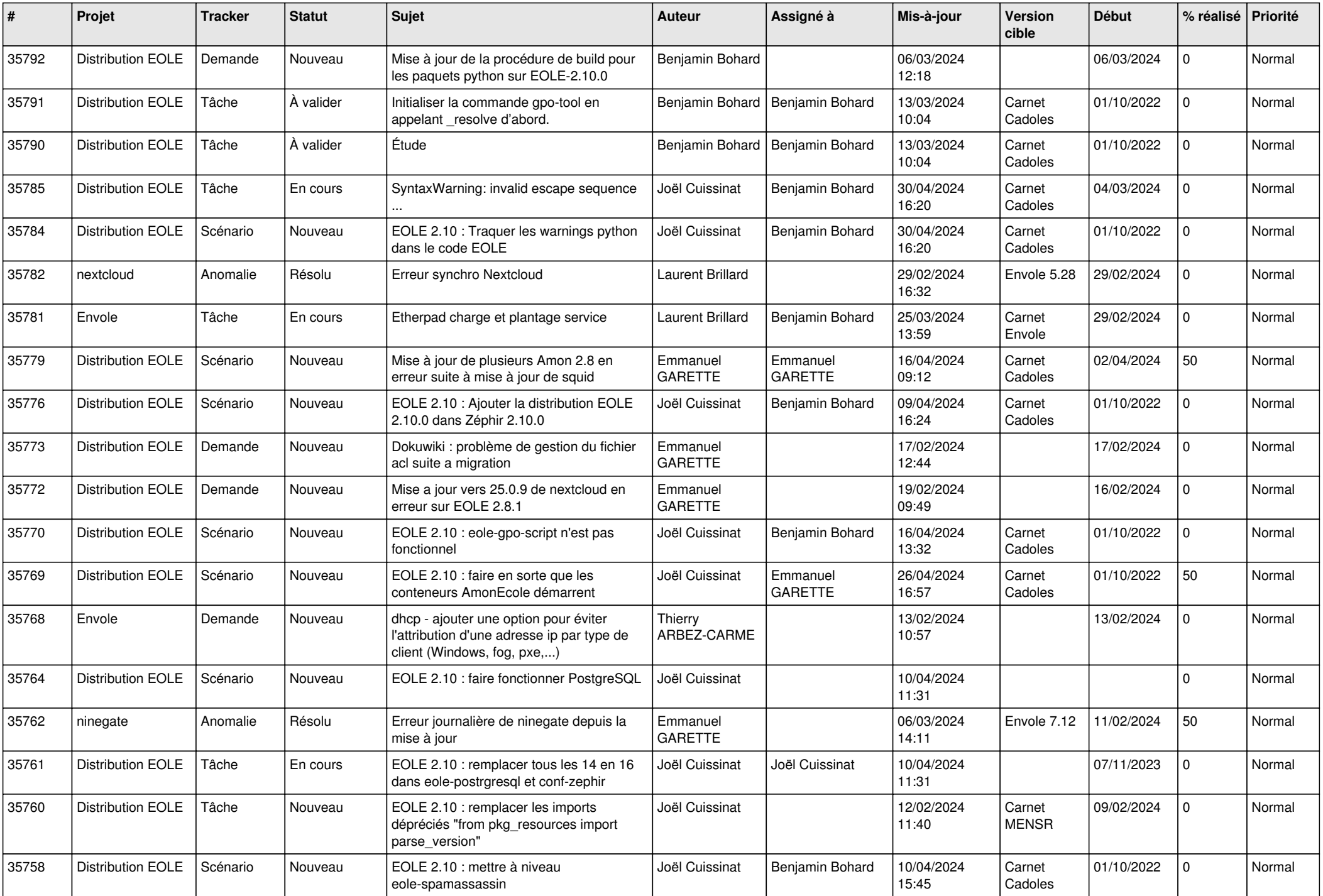

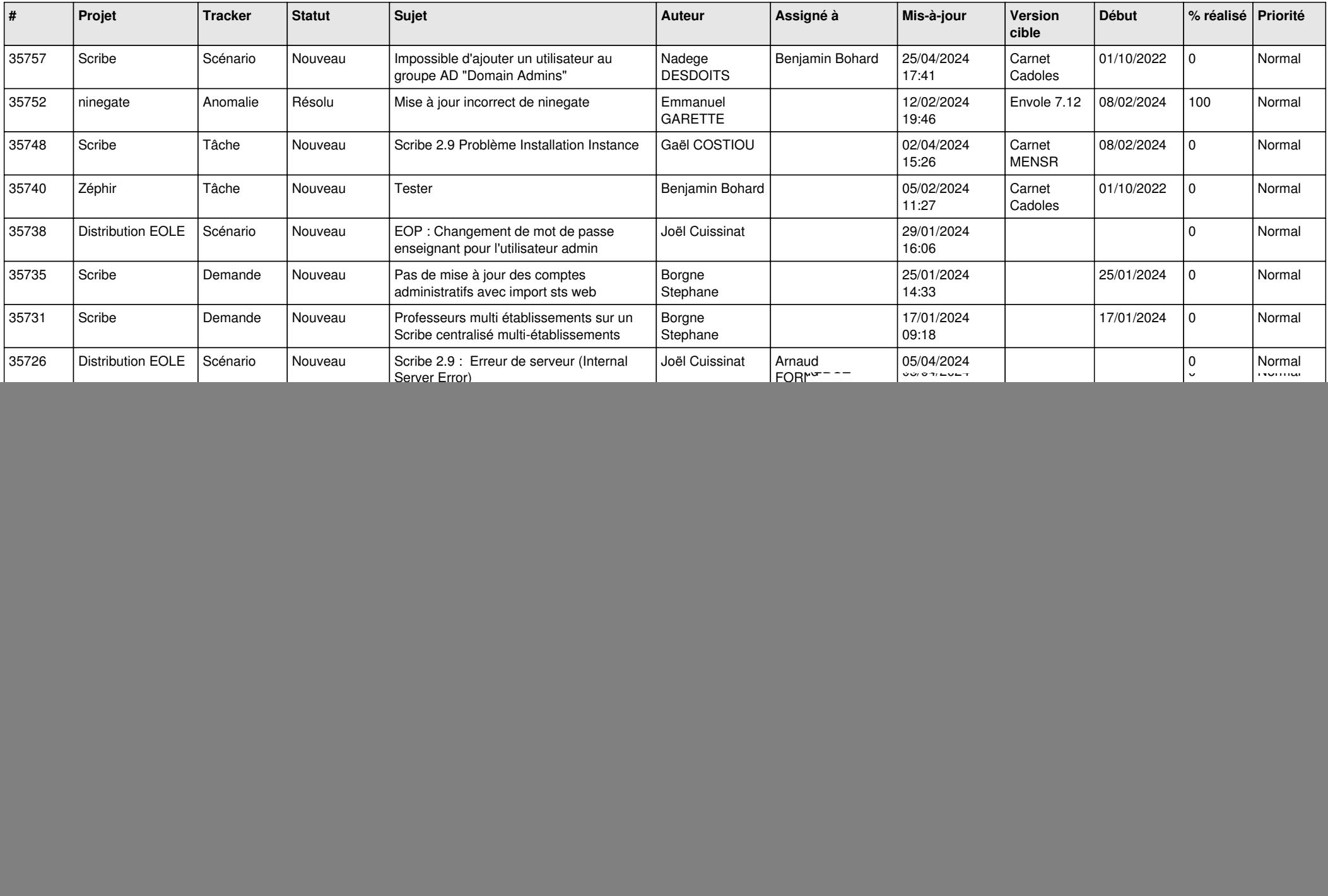

![](_page_8_Picture_648.jpeg)

![](_page_9_Picture_619.jpeg)

![](_page_10_Picture_635.jpeg)

![](_page_11_Picture_611.jpeg)

![](_page_12_Picture_601.jpeg)

![](_page_13_Picture_538.jpeg)

![](_page_14_Picture_551.jpeg)

![](_page_15_Picture_564.jpeg)

![](_page_16_Picture_539.jpeg)

![](_page_17_Picture_552.jpeg)

![](_page_18_Picture_574.jpeg)

![](_page_19_Picture_535.jpeg)

![](_page_20_Picture_584.jpeg)

![](_page_21_Picture_577.jpeg)

![](_page_22_Picture_580.jpeg)

![](_page_23_Picture_581.jpeg)

![](_page_24_Picture_611.jpeg)

![](_page_25_Picture_592.jpeg)

![](_page_26_Picture_571.jpeg)

![](_page_27_Picture_520.jpeg)

![](_page_28_Picture_70.jpeg)

**...**